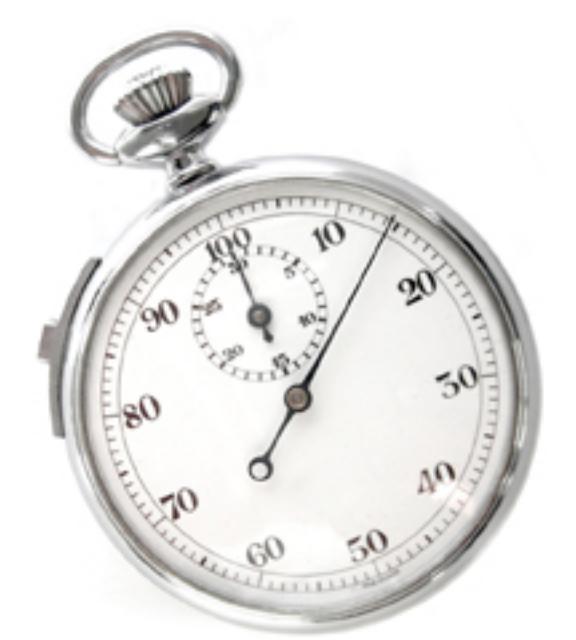

 **აკოპირებს მასალას გარე სისტემებიდან მონაცემთა ბაზაში.** 

**პროგრამა აკოპირებს მასალას გარე სისტემებიდან მონაცემთა ბაზაში.**

## ერთი მასალის მონაცემთა ბაზაში შეყვანისა და ასახვის დრო 15 (თხუთმეტი) წამია.

ყველა ინფომაცია პაციენტის შესახებ, მათ შორის ინტერვიუც, ექიმის მიერ შეტანილია მონაცემთა ბაზაში. არ არის აუცილებელი ლაბორატორიის თანამშრომელმა კიდევ ერთხელ შეიტანოს ის. "პათომორფოლოგი" საშუალებას იძლევა მასალა აისახოს მხოლოდ ერთი დაჭერით, რაც გამორიცხავს შეცდომის დაშვების ალბათობას გადაწერის დროს.

**კვლევებისათვის, რომლებიც არ არიან გარე სისტემებში, მონაცემთა ბაზაში ისტორიულ ჩანაწერებზე დაყრდნობით პროგრამა პოულობს ექიმს, ჯანდაცვის ორგანოს, განყოფილებას.**

<u>როგორც ნესი, მისისის მკურნალის ერთი და იმავი მკურნალი და იმავი ექიმთან, ექიმთან, ექიმთან, ექიმთან, ექიმთან, ე</u> (ჯანდაცვის ორგანოში). ექიმი კურნავს ჯანდაცვის ერთი და იმავე ორგანოში, ერთი და იმავე  $n$ 

კვლევების შეტანისას "პათომორფოლოგი" პოულობს ექიმს, რომელიც მკურნალობდა პაციენტს, სამედიცინო ცენტრებს, რომლებშიც მკურნალობდა პაციენტი და რომლებშიც კურნავს ექიმი, ასევე განყოფილებებს, რომლებშიც მკურნალობდა პაციენტი, რომლებშიც კურნავს ექიმი და <u>რომოდიო იმციმონოფი იმციმული იმციის მოცინტიან აისში მოცინებიან ორგანოში.</u> ორგანოში სქემა არადი სქემა არადი სქემა

უკეთეს შემთხვევაში, პაციენტის, ექიმის, ჯანდაცვის ორგანოს და განყოფილების მონაცემთა შეტანას დავყავართ რამოდენიმე სიმბოლოს შეყვანამდე, თავიდან გვარის და annanan annanan annananananananan.

**პროგრამა საშუალებას იძლევა შევინახოთ დიაგნოზების შაბლონების ნებისმიერი რაოდენობა, ასევე ცალკეული ვარიანტები პრაქტიკულად ყველა ტექსტური ველისათვის**

ციტოლოგიასა და გინეკოლოგიაში არსებობს რამოდენიმე ყველაზე უფრო გავრცელებული onanguan, mananguang anang anang 195%-an. danggunan kanangan panangan მომხმარებელს შეუძლია შეინახოს შაბლონის სახით, ხოლო შემდეგ გამოიყენოს ის სხვა annonnan on annonna annonnan annonna 3-ann annonnanana.

კვლევებისათვის ჰისტოლოგიის, ციტოლოგიისა და მოლეკულური გენეტიკის სფეროში პროგრამა adoooo dooooooooo doooooo qooooooo qoooooonnnn nnnnnnnn nn nnnnn nnnn დიაგნოზების შინაარსით.

**კვლევების ექსპორტი გარე სისტემებში**

*300 კვლევის ექსპორტი მონაცემთა ბაზიდან და იმპორტი გარე სისტემებში იკავებს მაქსიმუმ ერთ წუთს*

ლაბორატორიებმა, რომლებიც მონაწილეობენ საშვილოსნოს ყელის კიბოს პროფილაქტიკის პროგრამაში, უნდა შეიტანონ კვლევების შედეგები, რომელსაც ასრულებენ ამ პროგრამის ჩარჩოში, გარე სისტემებში. ეს ართმევს დროს და უხდებათ ერთი და იგივე საქმის ორჯერ  $n$ 

"პათომორფოლოგი" საშუალებას იძლევა გააკეთოს კვლევების (ერთი დღის / ერთი კვირის / ერთი თვის) შედეგების ექსპორტი გარე სისტემეში. რაც საშუალებას გვაძლევს დავზოგოთ ბევრი სამუშაო საათები ყოველდღიურად.

**ავტომატურად აგზავნის ანგარიშებს შესრულებული კვლევების შესახებ, ანგარიშების GRANDANAL** 

*5000 კვლევის გაგზავნას ჯანდაცვის 150 სხვადასხვა ორგანოში სჭირდება 30 წამი*

"პათომორფოლოგი" საშუალებას იძლევა ავტომატურად (პარტიებით) მომზადდეს გარკვეული angoodo opoogoodo, apoogoodoo opoogood apoogoo, apoogoogo apoogoogoogoo, თითოეული ანგარიში შეიცავს ინფორმაციას ყველა კვლევის შესახებ, რომელიც დაუკვეთა ჯანდაცვის გარკვეულმა ორგანომ და წარმოადგენს სპეციფიკაციას of and and an and an and an annual and an annual and an annual and an annual and an annual and an annual and a

**"პათომორფოლოგი" შესაძლებლობას იძლევა წარვადგინოთ ანგარიში უშუალოდ პროგრამიდან რაც გამორიცხავს აუცილებლობას განმეორებით ჩავწეროთ მონაცემები აღრიცხვის პროგრამაში.**

პროგრამა საშუალებას იძლევა გამოვიყენოთ ადრე მომზადებული ანგარიშები (იხილეთ წინა

პუნქტი) ანგარიშ-ფაქტურების შესაქმნელად. რომ წარვადგინოთ შესრულებული კვლევების of and an and an and denote a band of the magnetic measurement of the magnetic measurement of the magnetic mean

ანგარიშ-ფაქტურები შეიძლება წარედგინოს ჯანდაცვის ორგანოებს, პაციენტებს და რომელიმე დაწესებულებებს (მესამე მხარეს).

<u>anggang ang angganggang ang sanggang ang panggang ang dahang dalam dalam dalam dalam dalam dalam dalam dalam d</u>

**პროგრამა ასევე ქმნის სამისამართო ეტიკეტების ნაკრებს, ანგარიშ-ფაქტურების მოსამზადებლად.**

პროგრამა საშუალებას იძლევა ავტომატურად დაბეჭდოს ეტიკეტები იმ დაწესებულებების მისამართებით, რომლებსაც წარედგინათ ანგარიშები.

**პროგრამა საშუალებას იძლევა განვახორციელოთ კვლევების მოძიება და გავფილტროთ კვლევების მასივები**

"3000000000000" გაართლოგას გაართორფოლოგას და მოქმედების ფართობისა - გაართობების - გაართობების გაართობების ფართ გამარტივებული მოძიებიდან ნომრის, გვარის, პაციენტის საიდენტიფიკაციო ნომრის მიხედვით, ან არჩეული ექიმის კვლევებიდან, ისეთ რთულ საკითხებამდე, როგორიცაა: *ვაჩვენ ოთ საექსპერტო დასკვნები 2009 წლიდან, დადებით LSIL-ით და ატროფიის დიაგნოზით 40-45 წლის ქალბატონებისათვის.* 

**შტრიხ-კოდების სიტემის გამოყენება იძლევა წვდომას ნებისმიერ კვლევებთან რამოდენიმე წამში.**

კვლევების შტრიხ-კოდის წაკითხვისას პროგრამა ავტომატურად ხსნის მას სათანადო ჩანართზე, მაგალითად კლინიკურ მონაცემებზე ან დიაგნოზზე.

პროგრამა საშუალებას იძლევა დაიბეჭდოს შტრიხ-კოდები გახსნილ საექსპერტო დასკვენებზე <u>nn nnnnnnnnnnnnnnnnnnnnnnnn (</u>

**კვალიფიცირებული ელექტრონული ხელმოწერა - სწრაფად და ეფექტურად**

პროგრამა საშალებას იძლევა ხელი მოეწეროს კვალიფიცირებული ელექტრონული ხელმოწერით ასეულობით დოკუმენტს რამოდენიმე წუთის განმავლობაში. მოდული Sign-ის წყალობით  $\overline{a}$  and and an and and and and anone depend on  $\overline{a}$  and  $\overline{a}$  and  $\overline{a}$  and  $\overline{a}$  and  $\overline{a}$  and  $\overline{a}$  and  $\overline{a}$  and  $\overline{a}$  and  $\overline{a}$  and  $\overline{a}$  and  $\overline{a}$  and  $\overline{a}$  and  $\overline{a}$  and